# EPG ONE WAREHOUSE CONTROL SYSTEM (WCS)

Die Gesamtlösung zur Steuerung Ihrer automatischen Logistikanlagen

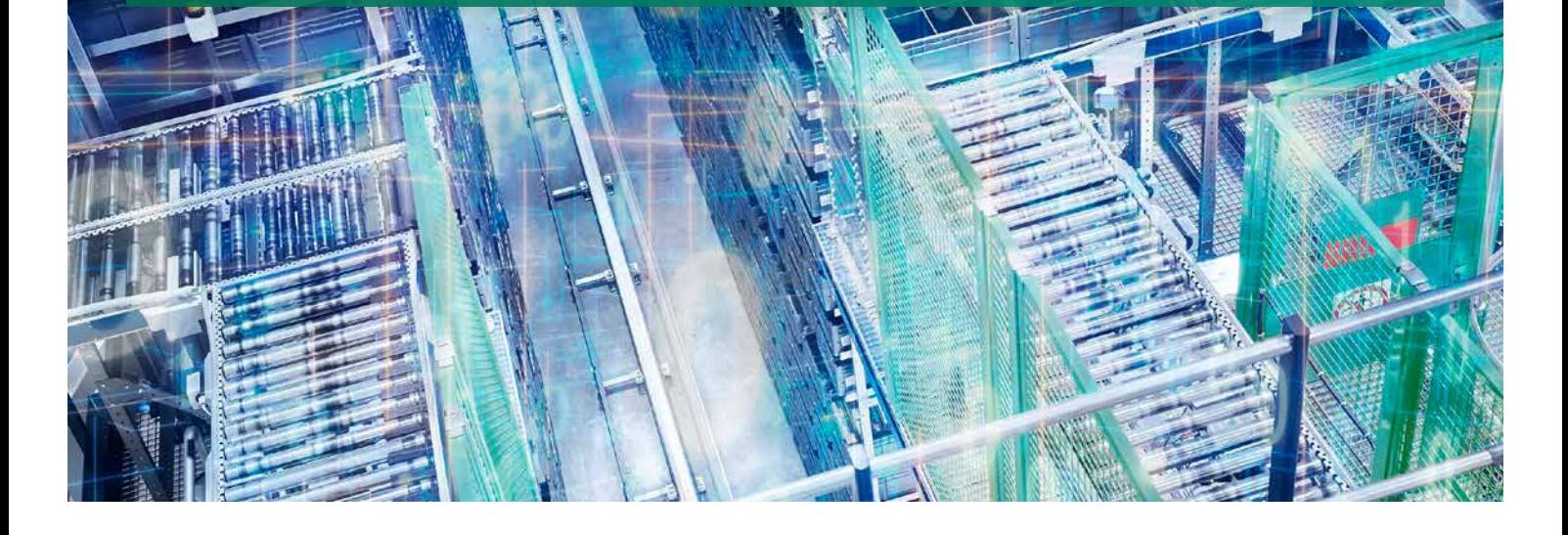

## **EPG ONE™ Warehouse** Control System

- **C** Flexible Anbindung an WMS-Lösungen von Drittanbietern sowie das LFS der EPG
- Alle Arten von Lagertechnik sind lieferantenunabhängig steuerbar
- **Alle Systeme auch in der Cloud** (EPX) verfügbar
- **State** Für unterschiedliche Automatisierungsgrade – von einfach bis hochkomplex
- **C** Einfache Konfigurierung des Materialflusses durch Parametrisierung
- **Integrierte 2D- und** 3D-Visualisierung

# Der Materialflussrechner der EPG

Das EPG ONE™ Warehouse Control System (WCS) ist ein herstellerunabhängiges und zukunftssicheres Softwaresystem zur Steuerung automatischer Logistiksysteme.

Mit mehr als 30 Jahren Erfahrung in der Lagerautomatisierung können wir eine Komplettlösung anbieten, die alle Aspekte eines automatischen Materialflusses verwaltet, steuert und koordiniert. WCS ist direkt in das LFS der EPG integriert, kann aber auch ohne LFS mit jeder Materialflusstechnik betrieben werden.

WCS ermöglicht als On-Premise- oder Cloud-Lösung volle Flexibilität und bietet mit der integrierten Visualisierung eine Anlagenübersicht und Echtzeitanzeige von Ereignissen sowie eine Materialflussanalyse durch 3D- oder 2D-Visualisierung und Emulation.

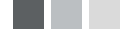

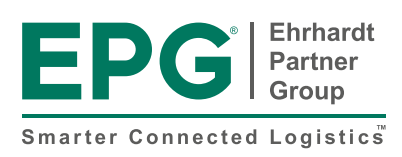

# PRODUCT FACTSHEET

## Integrierte 3D-Visualisierung für den Blick bis auf Detailebene

WCS verfügt über eine integrierte 3D-Visualisierung inklusive Zoom-Funktion für einen detaillierten Blick ins Lager. Mithilfe der Visualisierungssoftware realisieren wir eine Materialflusssteuerung, die den gesamten Materialfluss und die Regalsysteme zwei- oder dreidimensional darstellt – je nach Wunsch oder Anforderung. Sie sehen sofort, ob alle Anlagenteile perfekt funktionieren, und werden sofort informiert, sollte das einmal nicht der Fall sein. So ist eine schnelle und flexible Störungsbehebung jederzeit möglich. Die Visualisierung ist auf jedem LFS-Client verfügbar und kann darüber hinaus über jeden aktuellen Browser aufgerufen werden.

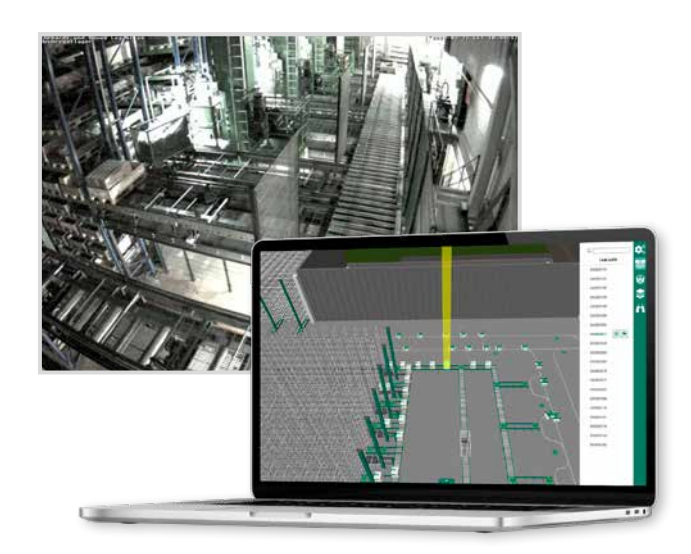

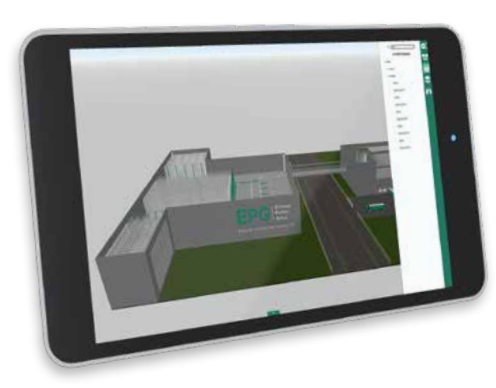

### Virtuelle Inbetriebnahme – mit WCS

Sie planen ein größeres Automatisierungsprojekt? Oder vielleicht sogar einen Neubau Ihres Logistikzentrums? Mit der virtuellen Inbetriebnahme bieten wir Ihnen eine Lösung für minimales Risiko bei höchster Effizienz: Mithilfe von WCS bilden wir zunächst die geplante Lagertechnik in einem 3D-Modell ab, das 1:1 die reale Anlage darstellt. Die Emulation findet anschließend – je nach Anforderung – auf Prozessebene statt, kann bei Bedarf aber auch bis auf Details in der Steuerungsebene heruntergebrochen werden. So gewährleisten wir Ihnen einen

perfekten Start Ihres Echtbetriebs und können mögliche Risiken, wie beispielsweise Produktionsausfälle oder Anlagenstillstände, von vorneherein ausschließen. Sie möchten einen gesamten Arbeitstag simulieren? Auch für umfangreiche Testläufe bieten wir automatische Tools an, um wirklich das volle Optimierungspotenzial bereits vor dem Go-live auszuschöpfen.

In Kombination mit unserem Lagerführungssystem LFS erhalten Sie ein System für Logistik und Materialfluss aus einer Hand. Durch die offene Schnittstelle lässt sich aber auch jedes andere WMS/Hostsystem einfach anbinden.

## Standardfunktionen von WCS

#### Zentrale Funktionen

- **Navigation von Ladeeinheiten**
- Steuerung der automatischen Lagertechnik
- Konfiguration der einzelnen Automatiksysteme
- Auftrags-/Sequenzhandling
- **Transportüberwachung**
- Status der Automatiksysteme
- **Scannerstatistik**
- **S** Fehlerbehandlung

#### Visualisierung

- Integriert für das gesamte System (2D-/3D-Modell)
- **Multi-Level-Handling**
- Übersicht über alle Entscheidungspunkte
- Grafische Verfolgung der aktiven <>>
Scenario Generator & Player<br />
-Ladeeinheiten
- Fehlerbehandlung Anbindung an operative Steuerungssysteme

#### Emulation

- Prüfung des Materialflusses während des Hochlaufs (Validierung der Konfiguration)
- Darstellung in 2D/3D
- **Manuelle Erstellung von Fehlern**
- Definition und Wiederholung von **Testszenarien**

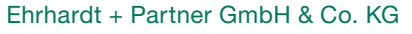

Alte Römerstraße 3 | 56154 Boppard-Buchholz | Deutschland Telefon (+49) 67 42-87 27 0 | Fax (+49) 67 42-87 27 50 info@epg.com | www.epg.com

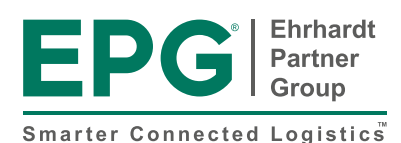